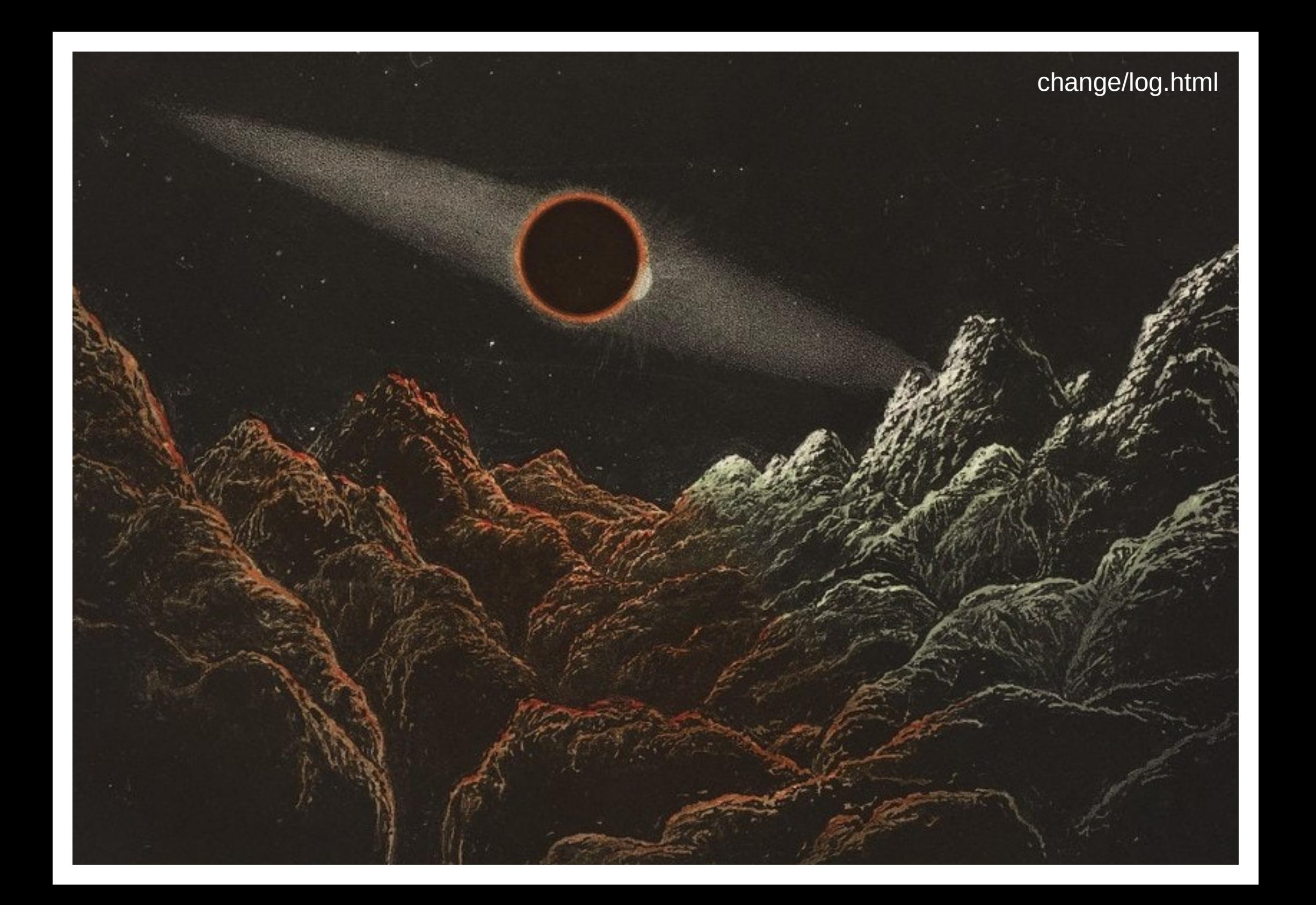

# **Maj**

### 01 Aug, 2021

Je n'arrive pas à décider comment utiliser ce flux RSS : estce juste un miroir du changelog ? Si oui, j'ai loupé quelques entrées ce mois-ci... Alors je vais tenter une entrée RSS par mois, avec les nouveautés, tranquille. Un autre rythme. Puis quelqu'un m'a demandé s'il existait un flux pour les notules, alors je vais essayer de faire ça aussi pour le mois d'août, on verra si ça tient (sachant que je pars en vadrouille, ah!). Bref, ce flux-ci, un bout détaché du reste - comme une infolettre.

Du coup, en juillet, les nouveautés : - not a doom scroll.html - the longing (faire des pages html qui pourraient être des tweets, an aesthetic)

- un micro-truc à propos du vol.4 des captures-encreux (avec un lien entre des balises marquee, an aesthetic)

Les mises à jour : hé bien, le changelog ! en-chantier

Ce qu'il faudrait que je fasse :

 changer comme c'était prévu les images des hexagons d'architecture.html

un gros chantier pour archives.html

puis cf. en-chantier.html

 tant qu'à faire ce machin mensuel RSS, retrouver l'article qui explique comment bien présenter les RSS avec de l'HTML-CSS ?

J'espère que cette entrée RSS ne sera pas toute cassée, c'est dimanche et il pleut et j'ai envie de retourner jouer à dark souls 3 (à défaut de pouvoir jouer à bloodborne snif - puis j'ai repensé au danseur of the boreal valley et je voulais revivre la chorégraphie danse de ce combat, voilà).

2021-08-01 » Maj 2021-08-01 » Zonelets 2021-08-07 » Updates 2021-08-08 » Tinker 2021-08-20 » Vadrouille 2021-09-05 » Backhome 2021-09-26 » Suspension 2021-10-10 » Transports 2021-10-23 » Silently 2021-12-03 » Fragments 2022-01-01 » Forking paths 2022-02-05 » Untitled00 2022-05-18 » Threshold 2022-06-26 » Biphasic 2022-07-24 » Untitle01 2022-08-14 » Inventory 2022-09-14 » Dans la ville 2022-10-02 » Fantaisies

i.

S<br>S

# **Zonelets**

### 01 Aug, 2021

Oki, ça m'a ennuyé tout à l'heure de ne pas savoir vers où envoyer la dernière entrée RSS. Puis je me suis demandée comment fonctionnent les "posts" de Zonelets alors me voilà en train de déchiffrer du javascript, c'est plutôt chouette ! voire même extrêmement chouette

du coup, comme il y a une signature dans le footer, j'ai linké vers le vieil à propos de la période sur netlify, ouch. un nouvel item pour en-chantier.html.

et il faudra tout de même s'occuper de la déco-css de ce nouveau lieu, le changeblog

///

#### update du 05/08:

j'ai fait une petite décoration rapide un peu moche. peut-être qu'au mois d'août les notules seront ralenties, en tout cas il y a zéro déco au mois d'août ; peut-être faire un stream-live bbb quand je m'en occuperai ? nomic-csstinkering.

puis le décryptage du fichier script.js de Zonelets donne envie d'automatiser des choses, uh oh.

mais là, c'est la fin du marathon salarial avant les congés payés dans une semaine et demi, et j'ai mis des pantoufles vidéo-ludiques pour tenir (dark souls 3 et rocket league) + j'aimerai finir halt and catch fire et il me reste encore une saison à regarder ! alors on verra si j'arriverai à bricoler en voyage.

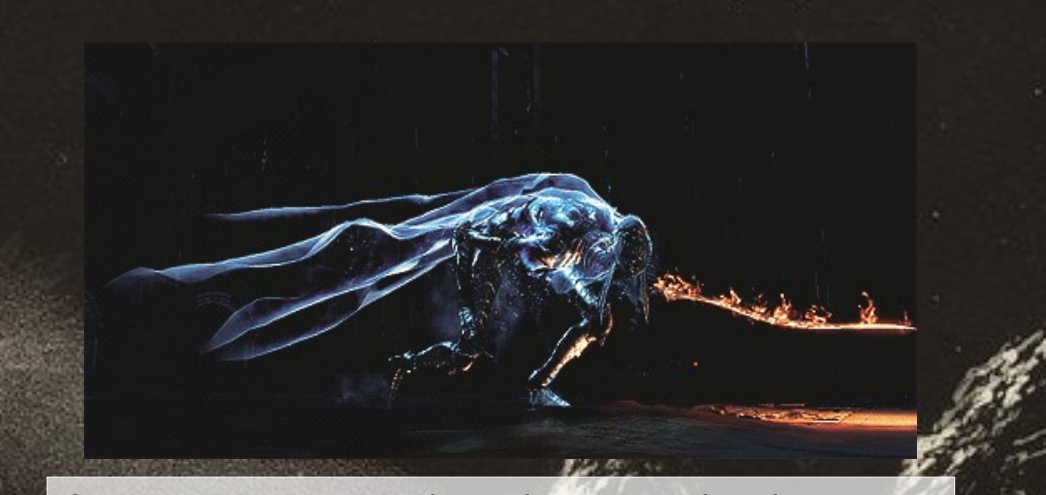

(est-ce que je me complique de nouveau les choses avec Zonelets ?? est-ce que je vais me perdre en chemin ?? pourquoi je me lance dans des trucs à 12h00 alors que je dois manger et aller au travail ensuite et donc tout se fait sur le pouce trop rapidement ? who knows)

# **Updates**

# 07 Aug, 202

#### C'est samedi, je bricole :

 update de scroll.html, et avec le regard de q.: suppression de la marge pour avoir l'impression que le chien.gif sorte de l'écran

 update des notules, où je me demande si cela ne va pas juste servir aux prises de notes entre balise d'explorations web #misc

 et upload d'une tentative d'élaborer des trucs avec plus de consistence ? à partir des notes prises sur le téléphone.

# **Tinker**

### 08 Aug, 2021

Ici, ce sera l'interface technique: sur la page notules d'août en cours, comment puis-je faire pour que: le  $\{h2\}$ 

c'est-à-dire le #misc et les coupures élipses ///

ait la background-image du {body} en transparence ?

J'écoute de la musique, en pyjama avec un café à 15h ; des pâtes m'attendent dans la poêle ; j'écoute Radio Mirage by Zéphir et je prends grand plaisir à me perdre dans les balises et les fenêtres ouvertes un peu partout, deux écrans, des scrolls ailleurs, des messages entre deux taffes de vapo weedé

ici, ce sera la description matérielle Je change ceci, un milimètre pour aérer ou resserer la typographie, je raffraichis la page à côté pour voir le changement,

où est-ce que j'ai bousculé la marge

en gestes

tu te souviens, quand des hexagones se sont transformés en étoiles ?

idk how to describe it, l'éparpillement léger un peu paumé sur les bords en se construisant une sorte de cabane

sinon ça y est, j'ai craqué, j'ai mis le css dans un .css et pas dans les balises style!

# **plus tard,**

oh! j'ai inversé l'ordre chronologique des notules, ainsi plus besoin de scroller vers le plus récent. c'est mieux, non ? à tester ici

#### todo:

 mettre le lien vers le mois d'aout dans les notules des mois précédents (à automatiser un jour) mettre les archives en \*salle en construction\* p'tit coup de neuf sur index2

### **plus tard,**

après quelques parties de Rocket league ! je parcours ce chouette guide CSS et récupère des { text-shadow: 0 2px 5px rgba(0,255,0,0.9); }

:zzzzz:

# **Vadrouille**

# **Backhome**

20 Aug, 2021

## 05 Sep, 2021

Hello, voilà bientôt une semaine que je suis en congés payés, yay, et par la même occasion hors de chez moi, et loin de mon ordinateur, et ce pour encore deux semaines. Quelle idée.

Je tente malgré tout de mettre à jour les soi-disantes notules d'août (une fois bientôt deux ?) et j'ai ouvert un carnet de voyage pour pas embrouillonnée la jolie page précédente, inverse.html

je pensais que j'allais écrire à loisir dans les nombreux trains empruntés, mais non, j'ai regardé le paysage et j'ai écoute des épisodes de la saison 2 de Blowback. Ceci dit, j'ai quelques notes qui traînent que je pourrai ajouter à la tentative d'élaborer / raconter le boulot. Je croise d'ailleurs des ombres des maraudé-es dans chaque ville...

Bonne fin de journée/matinée/soirée (time isn't real) et à la prochaine!

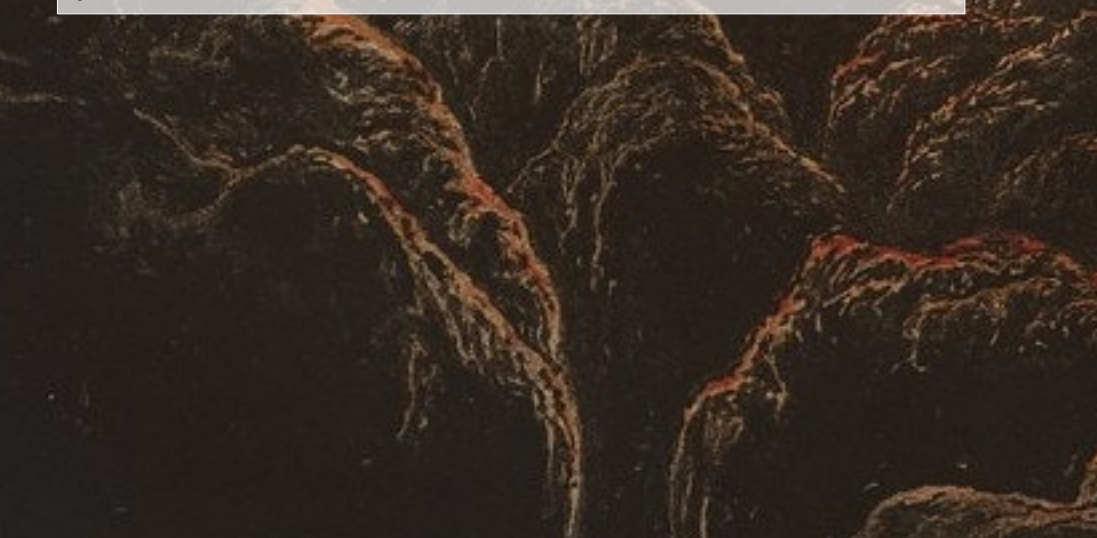

Okkk, dimanche soir, veille de reprise du boulot. Bien entendu je n'ai pas eu le temps ce week-end depuis mon retour de produire tous mes fantasmes htmlesques voyageurs. (J'essaie de ne pas mettre d'accents dans ce post car on m'a dit que freshrss les mange, zut. Si une personne peut me donner une piste de pourquoi... Send help to mastodon or elsewhere.)

Pour ne pas avoir seulement comme partage aujourd'hui les notules mensuelles, les perditions des liens en sauvegarde dans zotero sont pleins de fraicheur: From Counterculture to Cyberculture: Stewart Brand, the Whole Earth Network, and the Rise of Digital Utopianism par exemple, ou How "The Print Shop" Turned People into Banner Wizards in the 1980s et puis aussi Informatique et présentation de soi : la ligne de commande, une esthétique de l'efficacité ?, etc.

Et sinon donc, ouverture du mois de septembre rapidement. Le nom changera sans doute, et il y aura certainement deux parties comme le mois d'avant: carnet d'exploration et carnet de bla-bla. Une image (design?) se forme de comment lier les deux, on verra si j'ai les skills !

Ah, et quelques ajouts sur la tentative sont effectifs.

Beaucoup de doutes en suspens sur mes futures entreprises par ici, mais le repas ne va pas tarder, alors zou, je transforme le tout vers le feed.txt et a+

# **Suspension**

26 Sep, 2021

#### vite-fait:

transfert de 2021/post/aout/whatamidoing.html to notes-debas-de-rage/tentatives.html

j'avais mis 2 exclus sur l'ancien changelog : façon de se disperser & des notes dans un .doc du boulot depuis 2018

#### prochains chantiers/projets:

- archives : il y a quelque temps j'ai presque tout effacé dans les archives et je n'ai toujours pas dépoussiéré la chose ni trouvé d'inspiration pour son design.. c'est dans un coin de ma tête, s'y atteler bientôt serait bienvenu.

- diapo des vacs : j'ai découvert lagom.js avec a futur vision de zach mandeville. le github restait assez flou pour moi, des lignes de code pour installer la chose - npm machin ça me fait toujours peur. puis finalement j'ai téléchargé le .zip et j'ai fouillé la chose, supprimé au fur et à mesure les fichiers qui semblaient ne servir à rien jusqu'à ce que je vois qu'au final dans dist/starter il y avait juste ce qu'il fallait pour débuter. ensuite, c'est un simple fichier HTML avec des section. je ne suis pas encore allée explorer le .js, j'ai encore pas mal de bricoles (photographies, textes & autres) à traiter et intégrer à la diapo.

c'est rigolo car les notules de septembre fonctionnent elleaussi avec des section.

un truc pas terrible de lagom, à voir si j'arrive à trouver une astuce contre, c'est l'impossibilité de faire des liens vers des diapos (je voulais faire un sommaire, avec les étapes).

- réparer le RSS, again.

- reprendre un calendrier culturel, c'est pratique (pour la mémoire)

zut, je ne trouve pas bcp d'envie de bidouiller ces temps-ci, j'ai pourtant enfin un pc fixe avec linux dans la piaule, mmmh. est-ce que j'arriverai à terminer les diapos des vacances ? mmmh. as usual, je ne force rien, et les choses viendront (ou pas) d'elles même sans que je ne les vois venir. je mets à jours scroll.html régulièrement, imagine ce truc dans un an ! je prends plaisir à aggrémenter les notules de bizarreries, c'est mon notepad complexe.

tout se dissout dans le temps

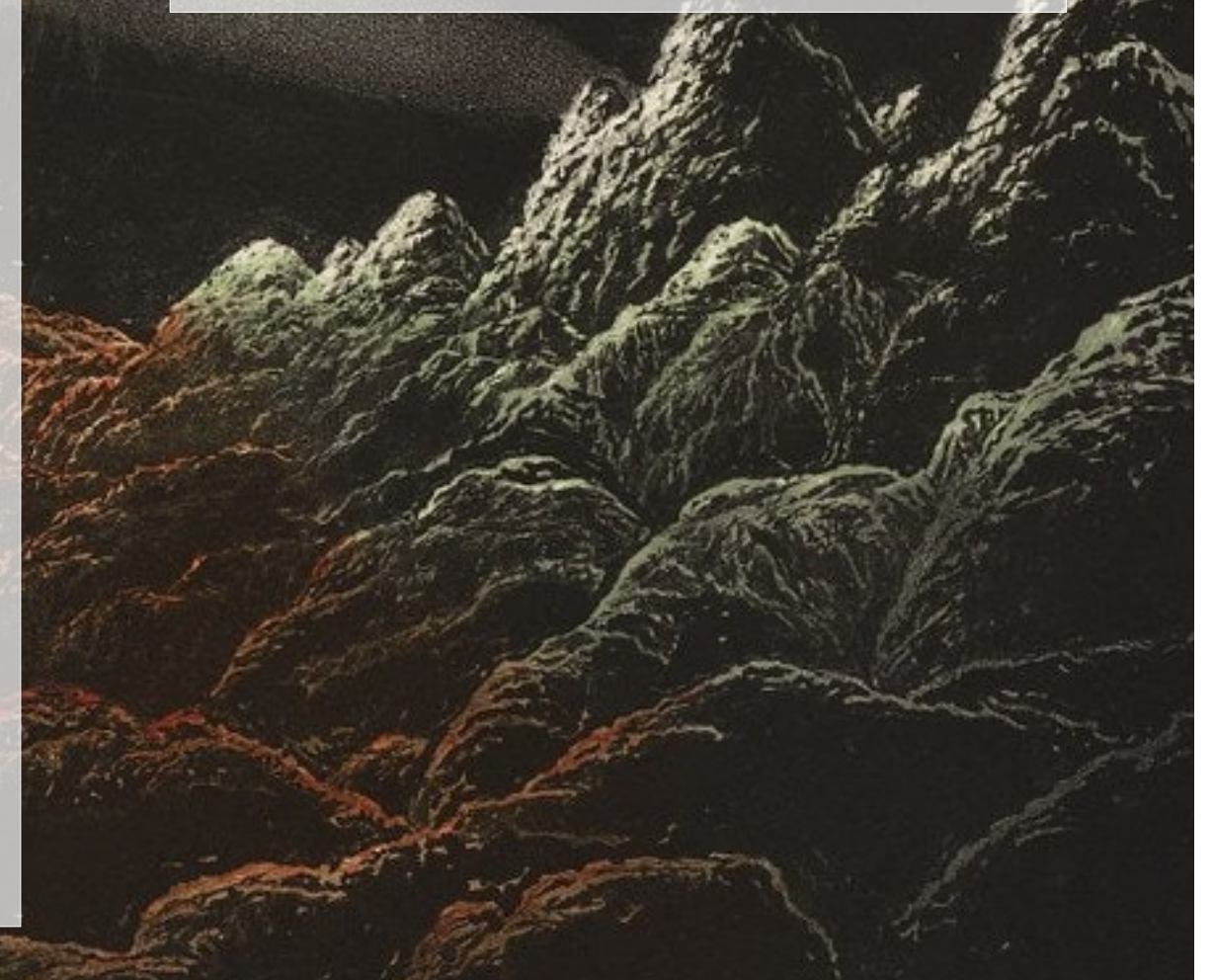

# **Transports**

# 10 Oct, 2021

il est 2:39 dans la nuit de samedi à dimanche, j'écoute l'ost de jett: the far shore et je lis the web's grain: j'annule mon layout en colomne qui se disloque quand on réduit la fenêtre et je laisse la verticalité originale d'une page html pour mon nouveau carnet chelou.

le mois de septembre s'est transformé en autumn.

# **le dimanche, à 11:56 après une petite nuit:**

je commence un dossier newhtml2, pour faire du tri, et je trouve des .txt brouillons oubliés dans le file system depuis mai ?

une nouvelle arborescence comme ménage automnal ?

toujours très satisfaite de misc/scroll.html, mis à jour aujourd'hui

hier, je suis allée scroller du côté des gallery d'imagedump diverses et c'est cool. à promouvoir, aha. to do: mieux les lier entre elles. reprendre l'idée d'un musée ?

trouvé une jolie timeline sur ce code pen ! ce qui devient les nouvelles archives, youpi

# **17/10/21 dimanche d'après**

poursuite du rangement: retapé le dossier zines/index.html et il y a maintenant une page HTML pour au-lieu-de-fondre, pour raconter-à-travers et puis j'ai up un zine inachevé fabriqué avec @castor à l'arrache (HTML) pour lequel j'ai testé pagedjs ici.

je poursuis toujours les prises de liens et citations avec les notules à côté et cela est toujours assez agréable.

sur le pc fixe: une note rapide où l'on apprend par exemple l'existence d'un image-dump !

j'ai pensé à: faire un compte twitter ricochets.ninja comme un bot rss pour régler le soucis du changelog pour lequel je n'ai pas encore trouvé de solutions satisfaisantes (à la fois pour moi, dans son écriture et sa tenue rigoureuse et à la fois comme moyen d'avoir un feed RSS qui fonctionne..). zonelets est chouette & je vais récupérer des bouts de son javascript pour automatiser des choses (le template dates + liens - go back notamment). ou si je garde ce change(b)log, au moins refaire la déco-css..

j'ai repris un calendrier !

# **Silently**

23 Oct, 2021

++ ???.html

- ++ one-year.html
- ++ jv/dread-delusions.html
- ++ misc/cinema/plougoff.html
- -- scroll.html
- -- autumn/
- -- calendar-10

# **Fragments**

# 03 Dec, 2021

#### soir

avec les fragments\* i-would-rather-not-to not-a-doom-scroll notes-de-bas-de-rage

je crée des nouveaux chemins.

exemple: captures-en-creux.neocities.org, petit ilôt avec un zine.html dépoussiéré, un à propos ? qui est un blurb de july et hop, to ricochets.ninja/post/2021/july/

(et moi je me perds jusque dans les contrées du Kalevala)

et c'est sympa de retrouver du vieux code html-css, de le formater un peu à la main pour qu'il soit plus joli.

### **au programme ?**

#### captures-en-creux vol. 5 ?

nuit -- je relis les anciens captures-en-creux et ooh c'est mignon ces capsules temporelles de choses qui me parlent, ce qui ressemblerait le plus à mon manifeste d'être-aumonde.

jeudi prochain, j'ai rendez-vous chez un psy(chiatre) et yes, j'ai hâte - un de mes soucis c'est que je n'ose pas / ne pense pas à demander de l'aide aux autres, souvent car je ne me rends pas compte assez tôt qu'il me faut de l'aide justement. puis après, je tergiverse sur ma légitimité à demander, j'y cogite et je ne demande pas, et je continue à tirer sur la corde jusqu'à presque l'effondrement. c'est embêtant ! la supervision ouvre les chemins de l'analyse, j'y ai senti un immense sentiment de solitude quant à mon poste, mon travail.

j'ose jamais trop parler de mon boulot car c'est souvent glaugue et triste (déliaison) c'est pesant mais je n'ai pas forcément envie que d'autres portent ce poids

337

 $\approx$ 

**POUET!** 

05 Dec, 2021

++ a new dump just drop

++ 12-Layers-of-abstraction

++ & les notules

# **Forking paths**

# **Untitled00**

## 01, Jan, 2022

# 05 Feb, 2022

++ un aquarium ? (réalisé à partir des .mp4 de stories instagram transformé en .webp)

embarassée par la temporalité chronologique de nouveau, humpf. l'hiver 2021 se transforme en hiver 2022 (on réfléchira plus tard à l'hiver 2022-2 ah!)

le 16 janvier

petites modifications sur la seconde page d'arrivée

je vais changer l'ordre de lecture des notules je crois, comme dans les notes sur le téléphone. d'ailleurs, au niveau de l'évolution de mes outils: nextcloud hébergé chez l'ami martin fonctionne super bien. ça remplace keep et photos pour le moment.

les notules de janvier 2022-décembre 2021.

une sélection de citations d'un article que j'aime beaucoup

légère update en-chantier

OH! a new thing just drop: des extraits du carnet exlibris. from 0 to scratch this evening. watching Kay plays Dark Souls (2014).

En construction: une nouvelle porte d'entrée pour remplacer bientôt index2.html (une sorte de v3 qui se prépare ?) j'aimerai bien ajouter un petit bout de code pour que les images se mettent dans un ordre aléatoire à chaque reload + ajouter des nth-child pour les couleurs des bordures-fonds des boutons.

new le best-of du carnet exlibris un collage-zine trop grand pour le scanner

une mise à jour irrégulière néanmoins continue de /post/2022/hiver et ses notules.

les choses en friche dans mes pensées: le zine capture en creux vol. 5 à terminer, un écrit sur ma petite expérience militante, update les scans des carnets, mes-vieuxcollages.html (j'avais commencé quelque part, je ne sais plus où), et poursuivre le reste. prendre les bouts de code de zonelets pour scripter les notules et que l'ajout des mois soit ez

# mercredi 16 février 2022

ce site est construit sur les ruines de ma procrastination, sachez-le.

# **Threshold**

# 18 May, 2022

voilà longtemps que ce log n'a pas eu de nouvelles entrées; et pourtant des choses ont eu lieu, en sous-terrain ?

Je prévois de clôturer ricochets.ninja: depuis je crois le moment où je devais renouveller le nom de domaine, je me posais des questions sur le futur de cet objet étrange ; les fragments et des pratiques inspirantes ailleurs me donnent envie de poursuivre mon expression htmlesque dans de petits ilots sauvages. Un ricochets-ninja.neocities.org servira sans doute de plateforme, boussole, cartographie.

J'ai envie de streamer des trucs: ces dernières semaines, je regarde katbamkapow jouer à disco elsysium et c'est doux. Il y a quelques mois j'ai streamé ma promenade dans le Zium (faut d'ailleurs que je retrouve le .mp4 pour peut-être l'uploader quelque part) et j'ai une liste de jeux vidéo que j'aimerai découvrir ou refaire. Il y a aussi de l'idée de streamer du bricolage, bidouille, onglets sauvegardés à explorer... avec comme ligne éditoriale générale: chill & revolution.

# Dim. 22 mai

je me place dans cet entre-deux flottant entre la fin et un autre commencement, je pense à tout ce qui reste en silence ou qui s'empile dans un coin et qui attend la suite. Terminer quelque chose alors que tout glisse en permanence. Puis, ailleurs, ma vie militante ne cesse de s'expandre, mes protodiscours déclamés dans ma tête sous la couette en attendant le sommeil s'écrivent maintenant dans des luttes concrètes. Que dessiner avec le temps octroyé ?

Perspectives: supprimer - archiver de nombreuses choses de ricochets.ninja ; réordonner l'arborescence, diminuer les chemins internes ; organiser en gros blocs (carnets, muséographie, notules, zines, ?) et micro-expériences instantanées ; toujours en friche, avec de la rouille

Retrouver aussi plus régulièrement le confort du bureauatelier-piaule avec le pc fixe et tous mes artefacts. Y installer ma nouvelle imprimante laser n&b pour bricoler des zines et poursuivre mes lecures-écritures.

Quelques liens sauvegardés précieusement récemment:

humming crow's last entries

- handcrafted-site.html un petit blogpost sur la création d'un site personnel, ça faisait longtemps..
- sofa (Start Often Finish rArely / Start Often Fuck Achievements) - une sorte de manifeste
- cailloux $*$  99 to live and to be lived chaque article est super
- Kimchi Overdose 11 permacomputing

# **Biphasic**

#### Sur diverses tables de l'appartement: le dernier numéro de la revue Z sur les forêts limousines, deux livres minuscules d'Ours éditions cf. photo, toujours Organisons-nous, une brochure A clairevoie, le dernier numéro de Censored

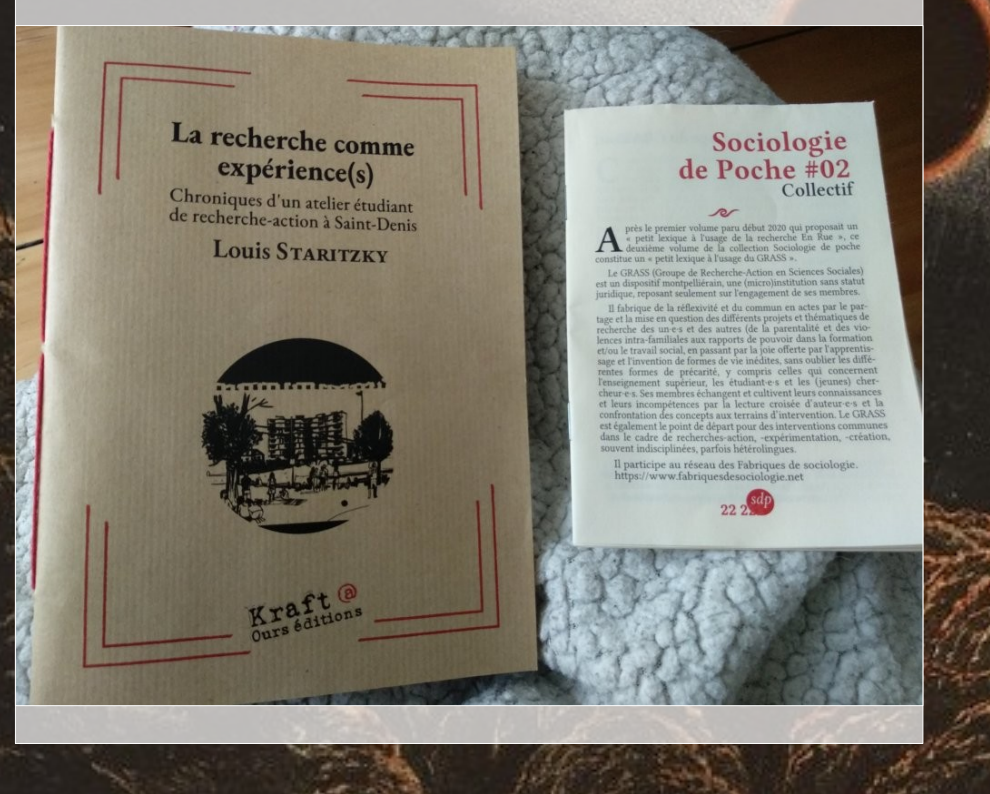

Oh, & dans les trucs sous-terrains, j'ai participé à la dernière minute à la Manifesto Jam : words in a shape. C'est codé à la va-vite, sans doute bringebamlant sur téléphone, j'ai copiécollé des morceaux des notules exploratoires de ces derniers mois, ça m'évoque la narration, les chemins et les communautés ?

# 26 Jun, 2022

Il est 4h26 de la nuit, c'est le réveil du sommeil biphasique (je me suis couchée à 22h après une grande journée), et katbamkapow stream un jeu vidéo sur twitch et je mange des morceaux de pêche que j'ai découpé cet après-midi avec du chocolat blanc et de l'eau fraîche. Demain, dans l'idéal, je vais au K. pour prendre un brunch et

écrire, dans la pièce où on ne capte pas internet ; découvrir un nouveau lieu où être et devenir. Je poursuis, en "recherche-création", l'écriture de mon texte pour la revue  $O<sub>1</sub>$ 

J'ai mis à jour notes-de-bas-de-rage hier matin. J'ai envie de mettre à jours not-a-doom-scroll et reprendre le best-of d'ex-libris et le scan des nouvelles pages.

des choses commencent à se dérouler chez le psy, ou alors je commence à m'en apercevoir. on parle de misère, de pourriture, de déchet et de récup, de recyclage, de sacrifice.

le militantisme et les relations autour et en dehors permet de préciser son positionnement, sa posture au monde. Je suis déter et révolutionnaire.

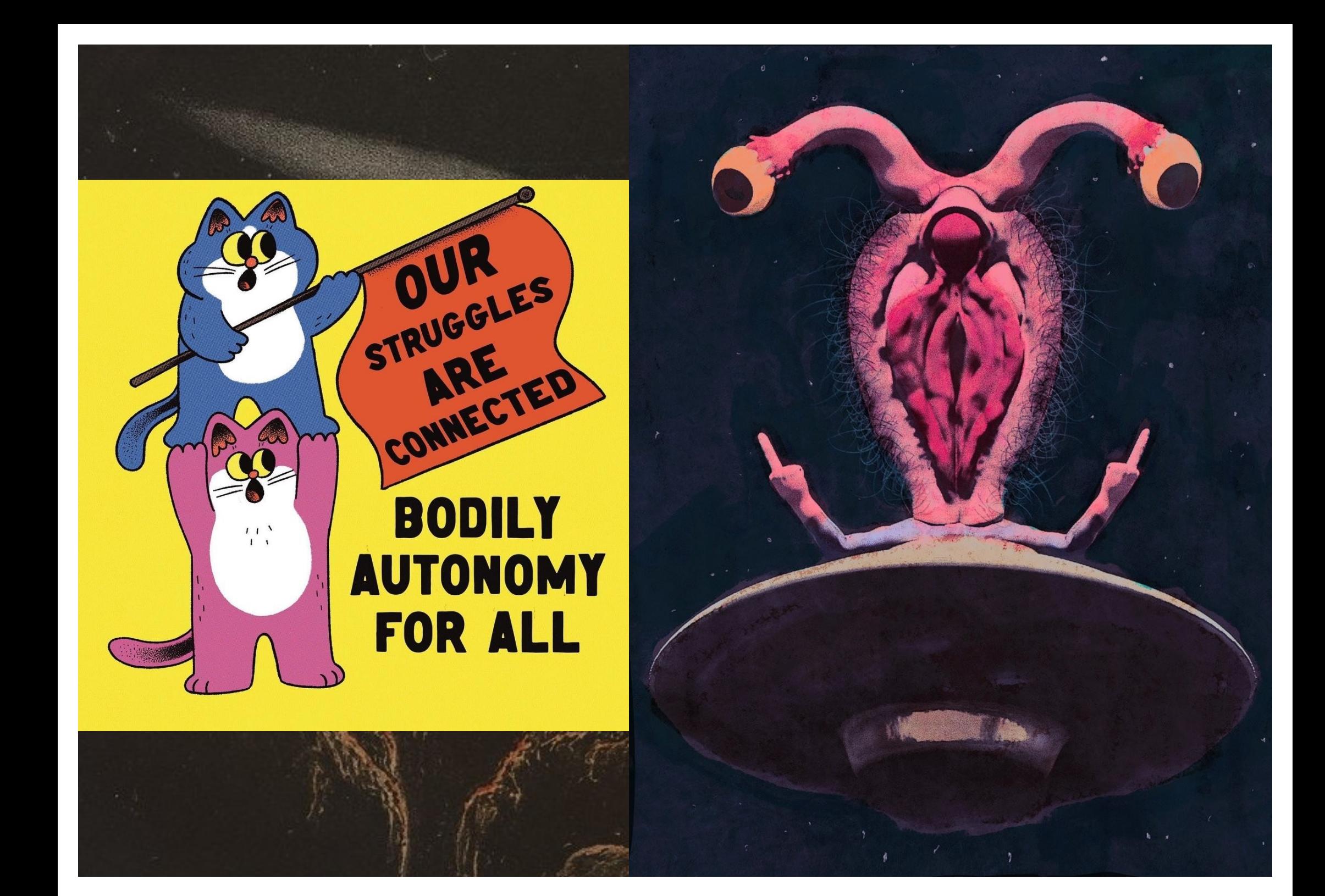

# le 7 juillet

alors que je retourne à la piaule avec windows 10 plutôt que linux dessus et avec un superbe nouveau clavier tout doux, je fabrique de nouveaux recoins. une vitrine avec une mise à jour d'un carnet et une liste de pdf cachée, pour la distribution rapprochée, en cci ou en main propre. ricochets.ninja est voué à disparaître, peu à peu, jusqu'à ce changelog et quelques archives-tombes.

j'attends minuit, \*katbamkapow\* va reprendre après une longue pause son stream de disco elysium

# **Untitled01**

# 24 Jul, 2022

On met le ventilateur dans la chambre pour regarder des films - par exemple Le meraviglie d'Alice Rohrwacher, petite merveille - et le collage accroché au mur se cogne contre lui avec le vent et le bruit me dérange. Maintenant, quand je suis couchée sur le côté, il y a ce regard qui me perce et cette laine épaisse qui semble en 3d. l'autre matin, ou bien était-ce la nuit, je regardais les araignées du coin de la fenêtre au dessus de mon pc en tentant de finaliser mon texte pour la revue outsider, ce sont des faucheuses qui protègent des moustiques mais elles commencent à investir l'appartement et quand je suis épuisée mes défenses face à la poussière et aux insectes qui traînent s'écroulent, je les ai délogé.

, un nbjənb e  $\Lambda$  []

#### I need to cross a border that's hard to define.

> it's really about aknowledging all that we sense but cannot articulate or see [https://www.chicagotribune.com/entertainment/ct-xpm-2013-06-02-ct-ent-0603-brit-marling-20130602-story.html]

#### # intention

j'ai envie d'écrire sur ce que ça fait de se sentir jamais à sa place dans le monde, comme une intruse en chaque milieu /mon umwelt/

j'ai envie d'écrire sur le tribal storytelling, les maisons en friche, les regards qui décalent et dévoilent - les offres de parole, les yeux fermés (en confiance), dans des dispositifs bricolés ; une clinique du muret.

j'aimerai réussir à témoigner de ce qui vit toujours dans la zone, ce qui s'y crée et s'y pleure.

à raconter comment une narration décentralisée d'un e seul e héros ine arrive à redonner de l'espoir dans la communauté des êtres vivants.

ce mois-ci, j'ai fini un zine entamé il y a quelques mois, retrouvé dans un tiroir en rangeant (action inexorable) mon bureau, j'en suis très contente. Il existe en version en ligne par ici, j'aime bien l'opacité réduite du css de girl moss. Un autre zine a été débuté et rangé dans le tiroir.

### Il n'y a pas grand chose dans mes notules à part des tentatives d'inscrire des deuils partagés à répétition:

j'ai des pensées gluantes qui ne veulent pas me quitter, elles tournent elles tournent - le psychiatre en vacances ne peut pas faire tampon avant la supervision pour absorber la détresse, je suis une flaque dans le bureau à la lumière jaune, je regarde à peine le superviseur, je triture avec attention le morceau de tissu recroquevillée en moi-même, absente, je ne dis pas que j'ai peur, peut-être honte, de retourner au parking du supermarché si C. meurt car les autres attendent de nous qu'on le sauve. le superviseur se demande s'il est possible d'accompagner au deuil alors qu'on est soit même endeuillé quand je lui parle de ce collectif sans nom (lequel demande-t-il face à mon imprécision poreuse: la zone, les collègues, autre chose?) - je cherche un parallèle avec les soins palliatifs à l'hôpital mais les patients qui y meurent ne se côtoient pas entre eux, ou très peu, il n'y a pas ce territoire accidenté et continu

je murmure entre mes larmes que je ne suis pas prête

le superviseur questionne la particuliarité du lien créé avec C.: est-ce qu'il vous fait penser à quelqu'un d'autre ? non. je hausse les épaules, c'est juste un chouette type je n'arrive pas à élaborer à cet instant, il fait chaud, c'est l'heure des menstrues, je suis épuisée, [...]

je pense que le superviseur veut me fait parler d'amour mais je suis toute embourbée foggy. je lui parle du comité des morts de la rue, que ce serait un outil précieux et que les enterrements des indigents sont bien trop impersonnels. je n'ai pas le temps de lui parler de mon envie de préparer une projection du documentaire Ici je vais pas mourir après cet échange où je lui offre une belle scansion

- Du coup j'ai écouté les béruriers noirs en rentrant des obsèques de T.

- Quel morceau ?
- Vivre libre ou mourir

en réglant les trucs de fin de séance, il tergiverse sur la liberté, l'aliénation mais il voit que je suis en incapacité d'accéder à des formes de pensées complexes et semble s'en excuser. sur le vélo du retour, je suis frustrée car il y a tant encore à élaborer et si peu d'espace où le faire sans être seule et démunie.

& sinon, j'explore des traces - des boucles

- a host of white and yellow flowers
- Salt of the cosmos
- cortical bypass

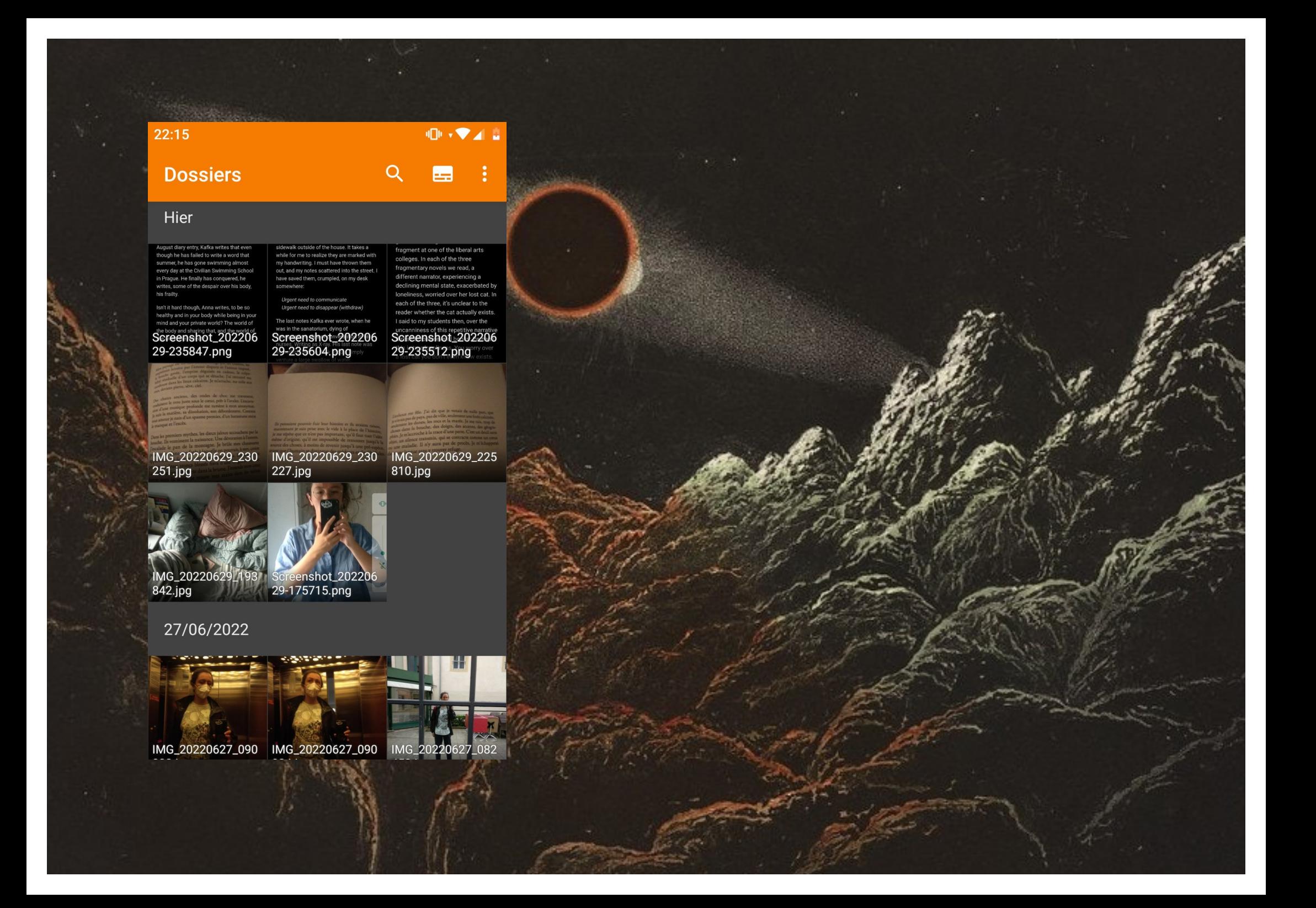

# **Inventory**

j'écoute toujours la playlist cortical bypass de pol-clarissou. le site bndcmpr est super, aucun cookie, pas besoin de confirmer son inscription par mail, possiblité de sauvegarder les playlists et d'aller explorer sur bandcamp les artistes.

c'est l'été, et ses subgmergements; c'est la weed et ses ouvertures, une forme de décompression illuminée. à la question de ma fatigue au fin du mois de juillet, j'ai eu comme un éclair en lisant par hasard Just Going for a Walk, a comic about manic psychosis (et les échos de Salt of the cosmos dans le billet précédent) : peut-être qu'en moi, inapperçu, quelque chose se souvenait des cette période. et ce matin, je trie mes signets enregistrés et je lis l'article de libé sur les Ami-es de la Chesnaie, je re-regarder la vidéo konbini et je pleurs, car j'aime la folie et ses représentant-es. ces derniers temps, c'est compliqué d'avoir la perspective du prendre soin. je relisais des articles, des rapports, des retours de colloque sur la question de la mort, et la seule phrase qui résonne c'est > la mort chasse le professionnel. le psychiatre cherche à savoir ce qui, dans mon éduction, chez mes parents, m'a rendu "rebelle", il dit "votre attitude a l'air d'être en réaction à." et je ne comprends pas comment mon attitude pourrait être autrement qu'en réaction à ? je tente de lui expliquer que je n'ai jamais pris de décisions dans ma vie, que j'ai souvent juste l'impression de suivre un cours naturel. moi, ce que je cherche, ce n'est pas l'origine de ma rebellion par le biais de mes parents, c'est l'origine de mon attrait pour les fols, la marge, ce qui n'appartiennent pas. je lui réponds que j'étais curieuse du fonctionnement de l'humain assez jeune et il dit que j'aurai pu faire de l'anthropologie alors. oui, j'ai d'ailleurs passé de long moment dans les rayons anthropo-ethno et la psycho interculturelle, Devereux & cie ; mais, j'ajoute, ce qui manque à l'anthropo, c'est la part soignante. (je lui offre la scansion)

en parlant de discipline annexe, j'ai vu passé un tweet sur un<br>14 Aug, 2022 nouveau bouquin de Barbara Creed, à propos du Monstrous feminine. c'est l'été, des brises de nostalgie se fondent dans les interactions et les divagations. une amie du collège-lycée dont je n'ai pas eu de nouvelles depuis quatre ans m'envoie un sms doux. je repense à la fac, à mes intérêts chelous de l'époque: à la recherche du monstrueux féminin ou de la monstruosité féminine, les cosmogonies et la mythocritique. je proposais déjà des ciné-débats, un "ciné-clinique" était organisé par un prof, je demandais l'autorisation de choisir un film et de faire une préparation. J'ai donc projeté Carrie dans une université catholique qui n'a pas trop apprécié les affiches qui indiquaient l'événement. J'utilisais senscritique pour organiser mes recherches sur ces sujets.

# **The Monstrous-Feminine** regroupement

C'est après revu Les Yeux sans visage au cinéma que la figure du féminin dans les films d'horreur a éveillé ma curiosité. Je suis tombée alors sur le bouquin de Barbara Creed. The Monstrous-Feminine : film, feminism, psychoanalysis, Depuis, je me sers de SC pour inscrire mes recherches sur le suiet et comme elles sont éparpillées un peu partout, je les regroupe ici, avec des "critiques" de films où la position féminine est interrogée

#### **LISTES FILMS**

Figures du féminin : http://www.senscritique.com/liste/Figures du feminin/422308 Films avec des vampires lesbiennes : http://www.senscritique.com/liste/Carmilla ou le vampirique lesbien/488409 Hag Horror I: http://www.senscritique.com/liste/Psycho biddy Hag horror/667151 Body Horror !: http://www.senscritique.com/liste/Body\_Horror/733844 Une histoire du diable : http://www.senscritique.com/liste/Filmographie Une histoire du diable/635505 Filmographie du bouquin de Creed : http://www.senscritique.com/liste/The\_Monstrous\_Feminine\_filmography/480229

> Listes inspirées par The Dread of Difference : http://www.senscritique.com/liste/Le\_marketing\_de\_l\_horreur\_des\_annees\_30/587811 http://www.senscritique.com/liste/Bringing\_it\_all\_back\_home/599438

#### **LIVRES**

Bouquins à lire : http://www.senscritique.com/liste/Futures\_lectures\_pour\_future\_these/429142 Requiem pour une vampire : http://www.senscritique.com/liste/Requiem\_pour\_une\_vampire/723980 Lilith: http://www.senscritique.com/liste/Je\_suis\_la\_bouche\_obscure\_Lilith/746612

The Monstrous-Feminine : http://www.senscr ique.com/livre/The\_Monstrous\_Feminine\_Film\_Feminism\_Psychoanalysis /critique/32201937

Femme et mythe : http://www.senscritique.com/livre/Femme et Mythe/critique/37064223

+ Une liste sur les films d'horreur réalisés par des femmes : http://www.senscritique.com/liste /Les films d horreur realises par des femmes/240001 scritique.com/liste/Clinical\_Eye\_Feminites\_pathologiques\_dans\_le\_cinema\_des\_40\_s/694140

Liste de 5 films créee il y a environ 8 ans · modifiée il y a presque 8 a

j'aimerai avoir des conditions matérielles plus confortables et du temps pour écrire plus lentement, densément.

### petit changement du style.css en passant :)

hier soir, sur mon écran  $\sim$ 

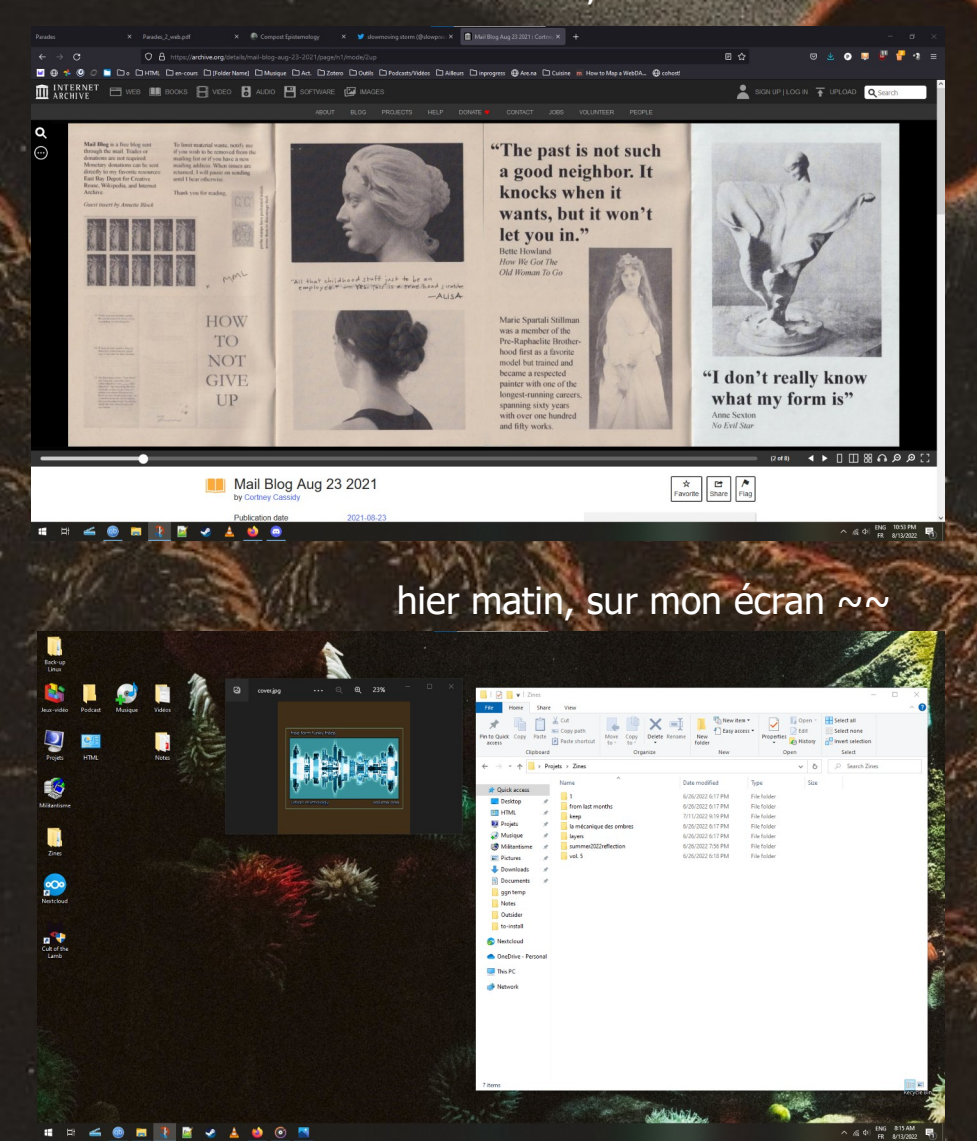

j'aimerai bien m'atteler à un grand projet. je pense aux captures en creux, faire une anthologie qui réunit les cinq numéros, avec des annotations ; dans le format numérique, on pourra peut-être retrouver les liens / références des choses citées. et peut-être quelques lignes à certains endroits sur ce qui était de mon quotidien à la période de création / captures ?

je continue la lecture de Drifts, je lis sur mon téléphone portable et le format de la narration se mêle parfaitement bien au fait de picorer impromptument quelques pages par ci, par là. La flottaison du quotidien et sa poétique.

dimanche soi

je commence l'anthologie ! le début de la version augmentée en pdf chez girl-moss. j'écoute Mondo Drag et avant j'écoutais IQOWKE

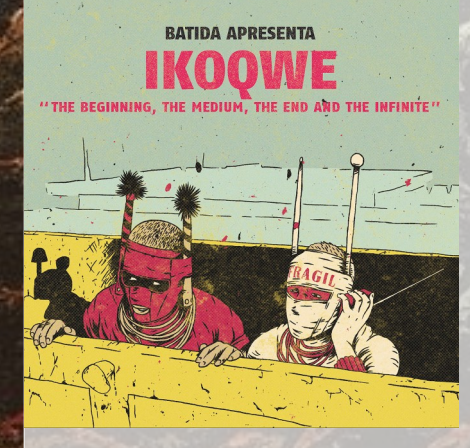

je me demande où je puise l'énergie pour les bricoles, et je pense au trauma-bonding.

# **Dans la ville**

14 Sep, 2022

j'écoute metz noire | noir boy george, il est 7:54am je mène une petite vie bien remplie.

j'ai remis le vieux psy-psy à sa place de psychiatre plutôt qu'à celle de psychanalyste, il a posé le gros Vidal sur ses genoux, l'a feuilleté en se demandant ce qu'il prescrivait à l'époque, ce qui se prescrit de nos jours, et après avoir lu quelques notices, il m'a prescrit du zopiclone 3.75mg en si besoin. Il y a cinq comprimés dans la boîte. j'en ai pris un hier soir, vers 21h30, et j'ai demandé à q. de m'accompagner car je n'étais pas 100% rassurée, mais je me suis endormie tout doucement, confortablement. Petit réveil vers 4h du matin avec la crainte de ne pas réussir à me rendormir, je me suis décalée dans la petite piaule et je m'y suis rendormie jusqu'à sept heures. La migraine est partie, je sens qu'une sieste n'est pas loin mais peut-être que la weed n'aide pas. (j'ai oublié de préciser au psy que j'étais dans une période fumette)

dans mes lectures et rencontres, on parle du prendre soin collectif et d'altérité, de poésie, de folie et de révolte. je découvre un psy libertaire qui a fait ses études lors d'une peine carcérale, et il écrit:

*Q. : Cet homme révolté que vous évoquez, dans la situation actuelle de nos sociétés, n'est-ce pas un déséquilibré ?*

*Jacques Lesage de La Haye* : C'est un déséquilibré pour les normopathes puisque, pour être aussi sensible à l'injustice, à l'inégalité, à la non-fraternité, à l'abus de pouvoir, il est étatlimite, c'est-à-dire un peu plus que névrosé. Un névrosé, ça va, il est angoissé, anxieux, déprimé, spectaculaire, phobique ou obsessionnel, mais un étatlimite est quelqu'un d'hypersensible et qui peut souffrir autant de la souffrance de l'autre que de la sienne. Ni psychotique ni névrotique, le révolté, du fait de l'intensité de sa réactivité, de son intolérance à l'abus de pouvoir, à l'autoritarisme au profit de quelques-uns aux dépens de la masse, peut être, oui, considéré comme état-limite par ceux qui décident, sur le plan psychiatrique, qui est normal et qui ne l'est pas.

Mais soyons raisonnables un instant : pouvons-nous penser que nous pouvons faire l'économie des sensibilités de ceux qui sont exploités, qui vivent dans une situation précaire, qu'il s'agisse de leur salaire ou de leurs conditions de logement ? Pouvons-nous entériner cette situation, ne pas la critiquer ? Ne vaudrait-il pas mieux qu'il y ait davantage de personnes heureuses, épanouies, bien nourries et bien logées ? Si notre sensibilité nous amène à aspirer à cela pour le plus grand nombre, alors la normopathie se trompe quand elle considère que ce sont les névrosés capitalistes qui ont raison et les révolutionnaires état-limite qui ont tort.

#### ou encore

*Q. Souhaitez-vous répondre à une question que nous ne vous avons pas posée ?*

*Jacques Lesage de La Haye :* Pensons-nous, vous, moi, qu'une révolution est possible qui amènerait plus de bonheur pour l'humanité ? Je pense à un livre de science fiction d'Ursula Le Guin, \*Les Dépossédés\*, qui, sans le moindre angélisme, n'omettant rien de la méchanceté humaine, n'exclut pas la possibilité de créer un système collectif qui permettrait d'établir un dénominateur commun minimal de bonheur, et qui ne se ferait pas sans casse car beaucoup voudraient, pour rester dans le camp des privilégiés, que ça n'arrive jamais. Seulement, il ne nous revient pas de dire comment ce type de fonctionnement social doit exister. Ursula Le Guin ne fait que donner un exemple car si un tel système devait un jour advenir, ce sont ceux qui se révolteront qui sauront comment mettre en place un système respectueux de la liberté de chacun. Il s'agit peut-être là d'un rêve, d'une utopie – et chacun sait qu'une utopie, c'est ce qui est impossible aujourd'hui mais possible demain.

je vais prendre le train armée de mon ffp2 et peut-être ferais-je l'école buissonière à ma formation syndicale pour aller me promener dans les rues de la ville où j'ai fait mes études et mes premières années non scolaires. en marchant en ville, sans être celle qui distribue du café à l'affût des ombres au creux de l'asphalte, avec mon casque et de la musique forte sur les oreilles, en allant dans ses entours à l'extérieur du centre, dans ses micro forêts à ses abords, je m'approprie enfin cette ville où j'habite et travaille depuis quatre ans. On ne peut rien faire seul-e et on apprend Que tout commence Par un pas.

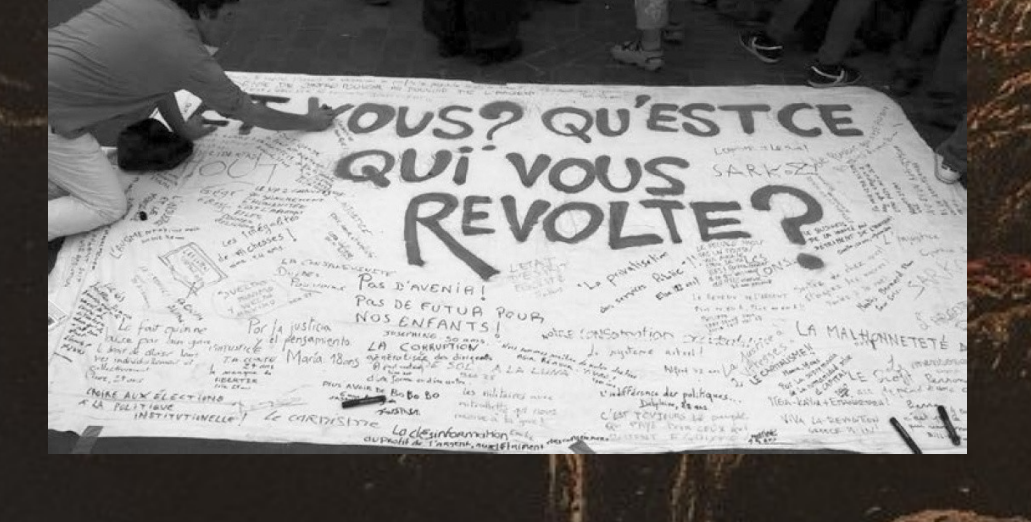

j'ai fait une rencontre poétique lors d'une nuit blanche après un week-end seule et coincée. j'explique au psy-psy que si ma manie était un peu plus loin sur son chemin vers la folie, cette découverte m'aurait embarqué là où je n'ai plus pied. -Une interprétation ?, demande à personne le psy. Je ne dis pas à voix haute car j'y pense une fois dans la rue: Un signe.

puis, en fin d'après midi, imbibée de fatigue et de siestes<br>
envès proposit blanche et mes quotte beures nocées têt le après ma nuit blanche et mes quatre heures passées tôt le matin sur un piquet de grève, je rejoins v. pour un café comme convenu la veille, mais le Kohi est fermé, on va pour se poser un instant sous un arbre pour fumer une clope et débarque en vélo a. qui passait par là. une réunion impromptue de quelques syndicalistes révolutionnaires de la ville, on est allé s'asseoir sur une grande fontaine à eau vide dans ce petit passage piéton et on a discuté une heure.

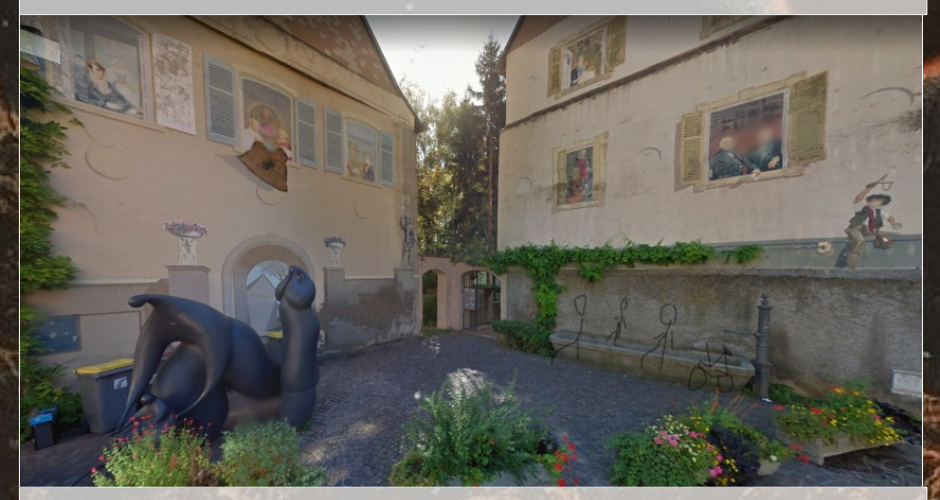

je ne sais plus lors de quelle sieste j'ai écouté l'épisode Flood des trillbillies, recommandé par q. ; mais je me souviens avoir versé quelques larmes et m'être assoupie de temps à autre. L'article de Tarence, un des deux podcasteurs, est ouvert dans mes onglets, en attente de lecture. J'avais beaucoup apprécié son article A Way Out. Mutual aid & dispair, sur l'air de The DO.

j'ai prêté le bouquin Les autoréductions, Grèves d'usagers et luttes de classes à b. en lui disant que j'avais pensé à lui au chapitre 1 sur les luttes à Fiat en Italie pendant les années 70. je continuerai ma lecture en PDF, et j'espère que cela lui plaira, qu'il m'en dira quelque chose. Il y a de la colère dans les usines,

Il y a de la colère partout.

8:37 j'ai fait une pause fumette sur la terrasse des voisins, j'ai papoté un peu avec ntch et je vais lire talking to dead jack en écoutant dizzy on the frenc riviera (1962)

> Well, while I'm here I'll do the workand what's the work? To ease the pain of living. Everything else, drunken dumbshow.

 $21$ 

accordée aux ondes du monde dans lequel je veux vivre (du jazz, de la poésie, de la weed)

Screenshot 2022-09-04 085454.png

#### dans les recoins ~~

j'écoute maintenant La Langue | Arlt, les notes pour mon recueil de poèmes de révoltes continuent à être agrémentées dans l'attente douce et l'oubli. il y a entre trois à cinq personnes à qui j'envois de manière aléatoire et sporadique des .pdf de notules, parfois vieilles, parfois récentes et des chemins secrets de girl-moss. La petite distribution dans des interstices ;

depuis le temps qu'on se dit qu'il manque une librairie - lieu pour les anarchistes dans cette ville, et que déjà se prêter des livres, ouvrages, idées - se réunir, c'est une librairie ambulante. On commencera par un infokiosque à la manière des personnes qui veulent nous apprendre la vérité de la bible.

un extrait : perpignan.pdf

# **Fantaisies**

02 Oct, 2022

dimanche soir, un peu dans le vide j'attends.

dans ma tête milliards de choses à prévoir, des appels à passer, des mails à écrire, des réunions à prévoir, des mises en forme d'idées évanescentes partout qui se confrontent avec ma flemme immense, la fatigue de l'être et du monde, seulement comme souhait de disparaître un peu et comme ce n'est pas possible, alors régresser. et dans ma tête ça chante alors "régression, besoin de régression" sur l'air de Fantaisie de l'album Fiers et tremblants.

il faudrait peut-être se ressaisir en allant fouiller les traces, retrouver sur les chemins empruntés les choses oubliées qui serviraient de loupiotes au milieu de la brume: je me souviens tout de même de ce qui se construit se discute autour des territoires, des mondes habités respectivement, de qui sort qui de quoi, des interstices hors des institutions, de ce qui tisse les communautés, d'un rêve de zad sur un asile de fols, des pratiques / pédagogies altératives et réparatrices et émancipatrices.

j'attends:

- la publication de mon texte

- le chômage (je prépare dans ma tête ma démission)

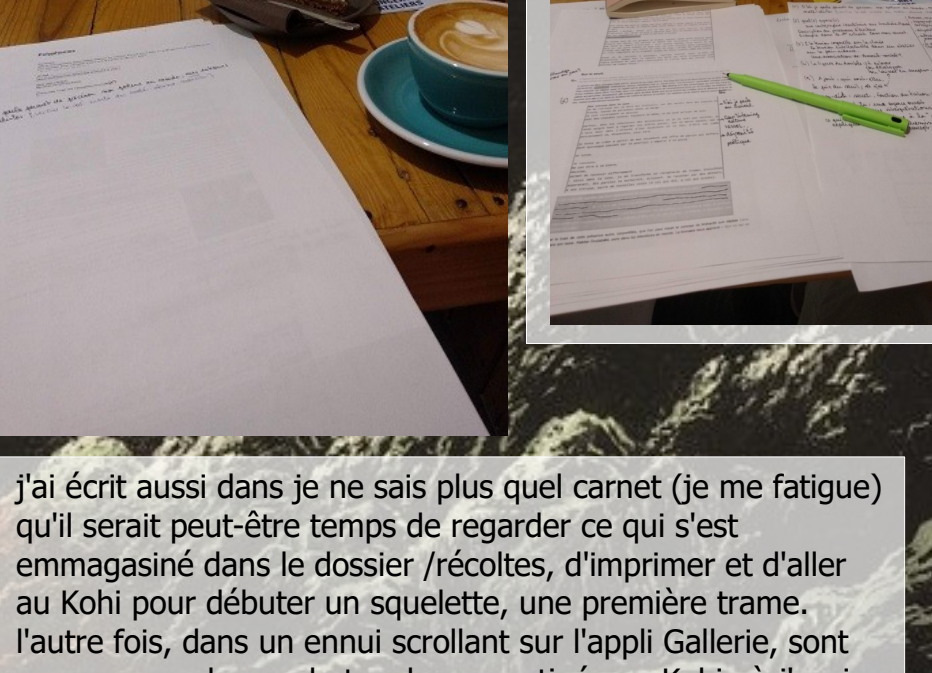

apparues quelques photos de ma matinée au Kohi où j'avais travaillé sur mon texte dont j'attends la publication...

 $M$  I S C  $\sim$ 

une brochure sur les autoréductions, v.1 mes notes scannées de ma lecture du livre Les autoréductions

en chantier, la flemme a pris le dessus, bonne nuit

- $\cdot$  1.md
- $\cdot$  2022-08-mail-to-i $^*$ .txt
- atopos.md
- broken.md : une seule ligne, envie de faire l'école buissonnière à la formation syndicale
- deuxième partie.md
- difficile-de-dormir-quand-on-rêve.md
- maintenance-and-care.md
- making-off.md
- [etc.]